Winodws Word

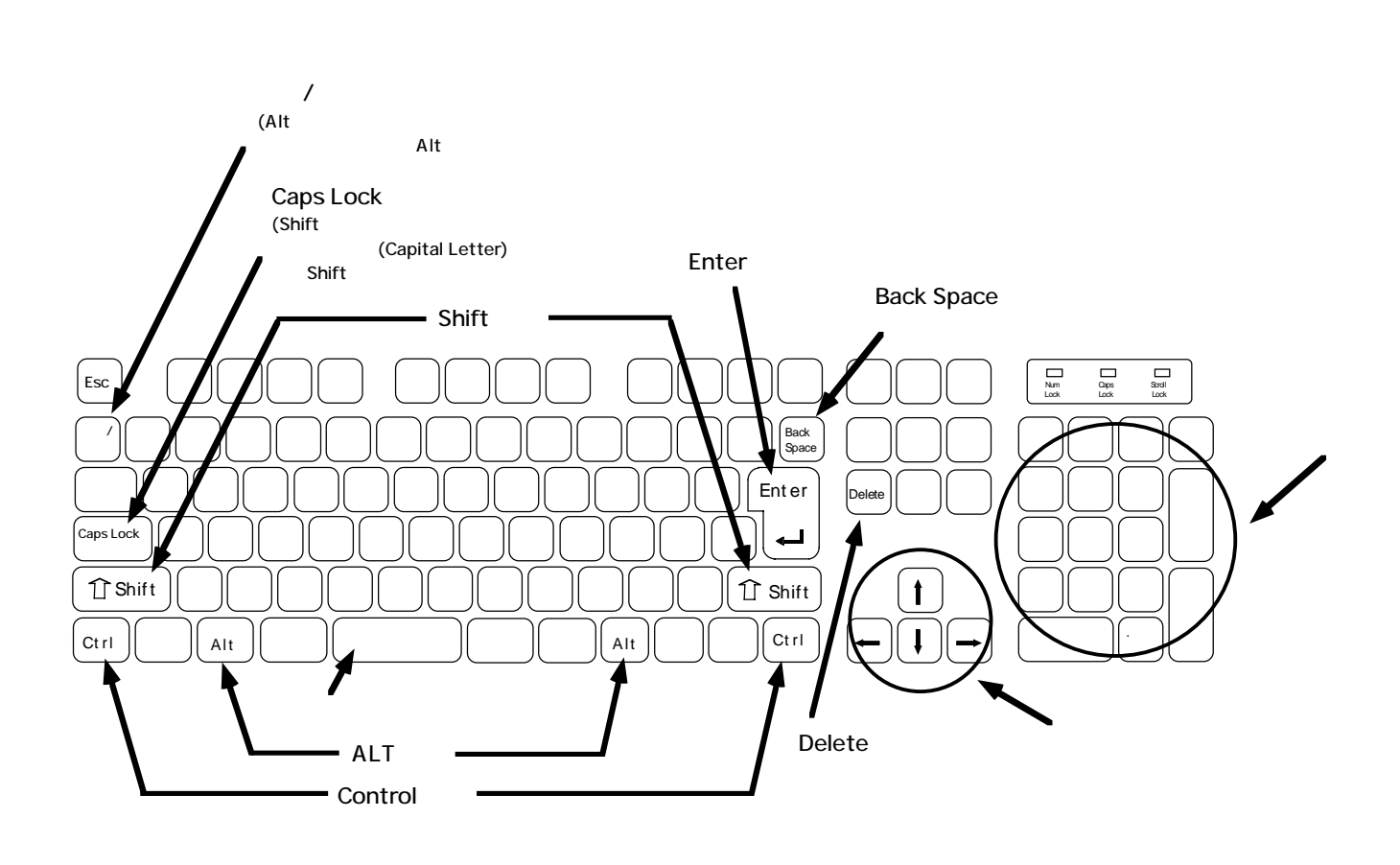

 $\star \star$ 

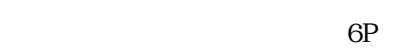

 $\lambda(\zeta)$ 

 $(Drag)$ 

Windows 4P.

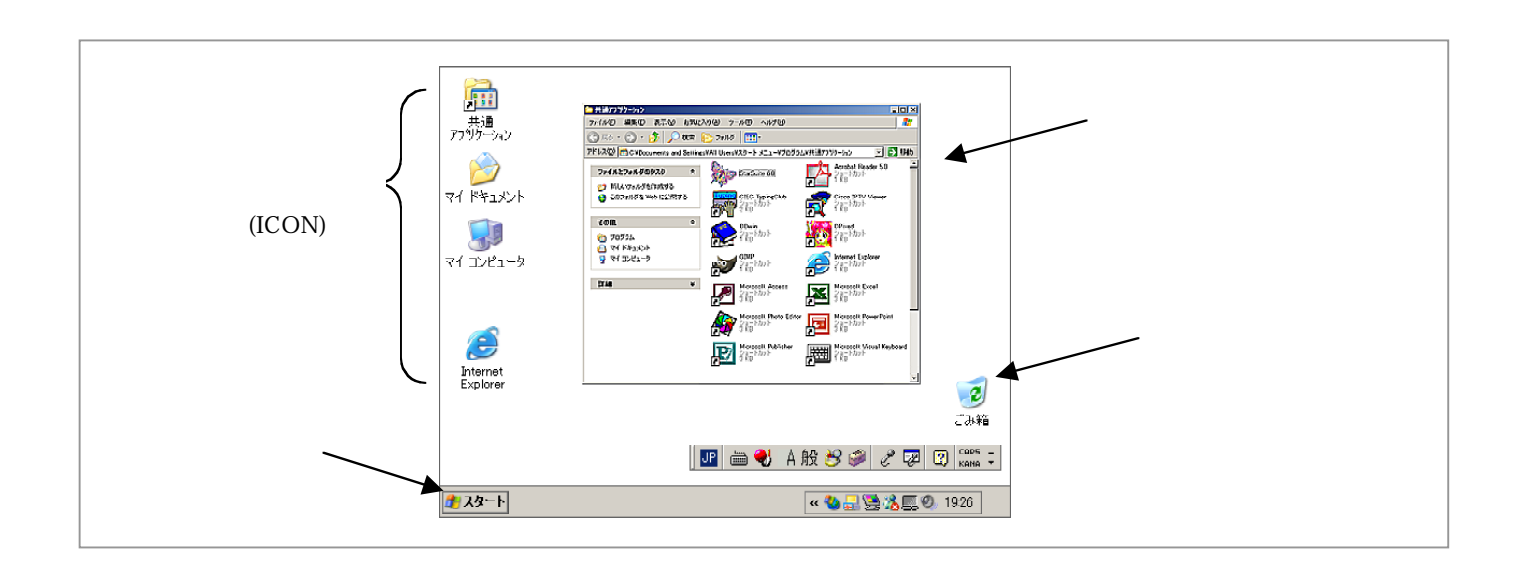

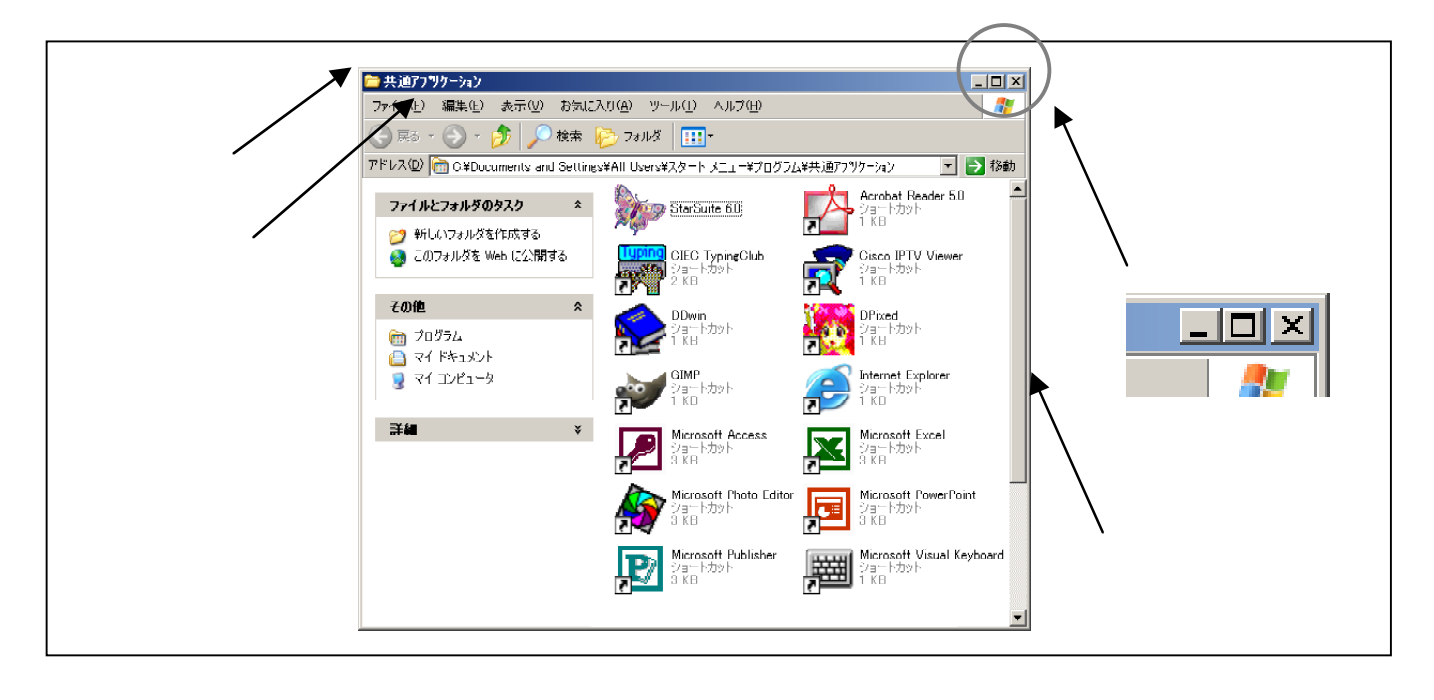

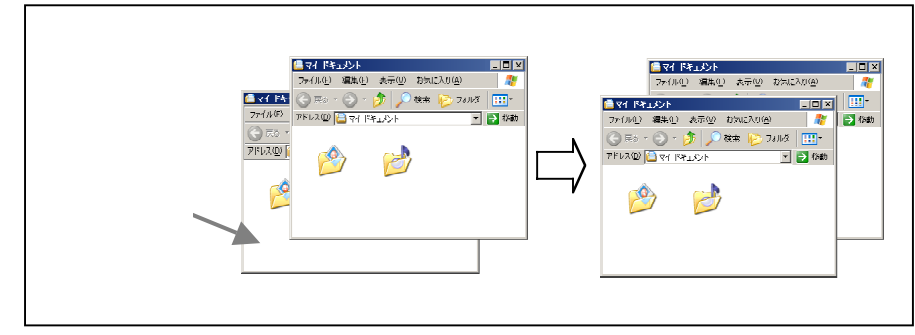

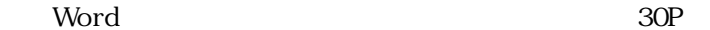

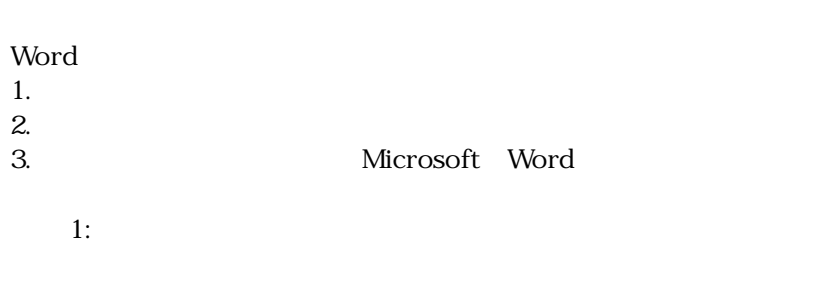

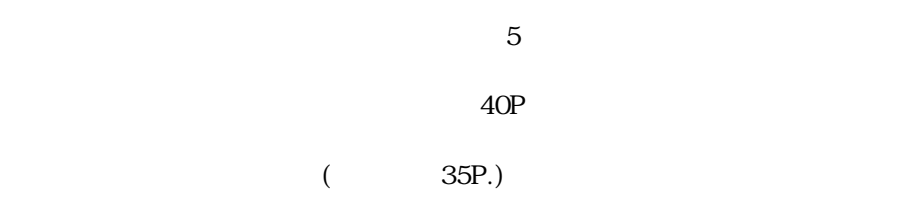

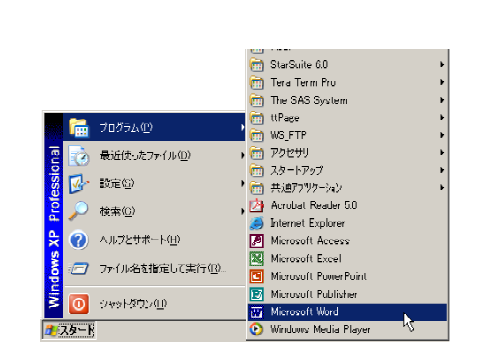

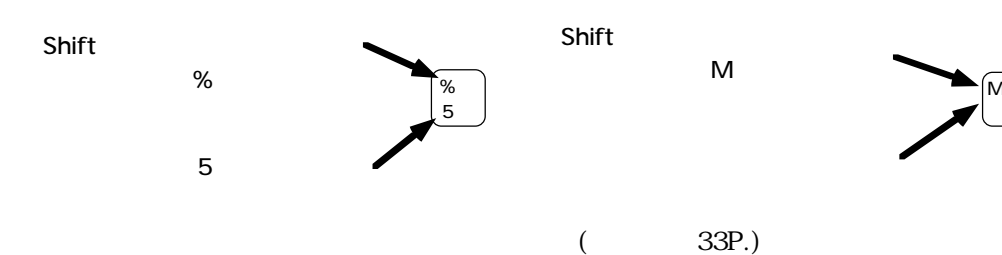

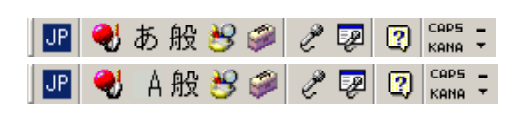

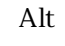

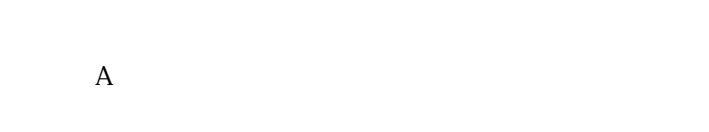

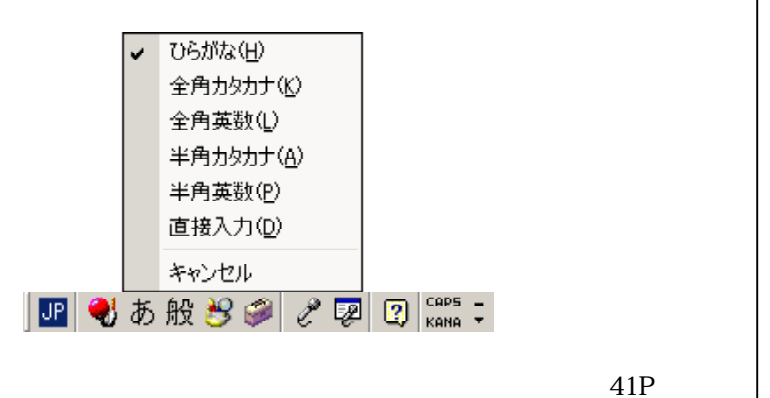

Back Space

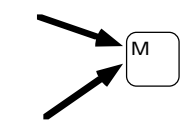

 $\overline{\text{IME}}$ 

 日本語入力オンの状態(左端が「あ」  $\overline{A}$  $\mathbf{Alt}$ 

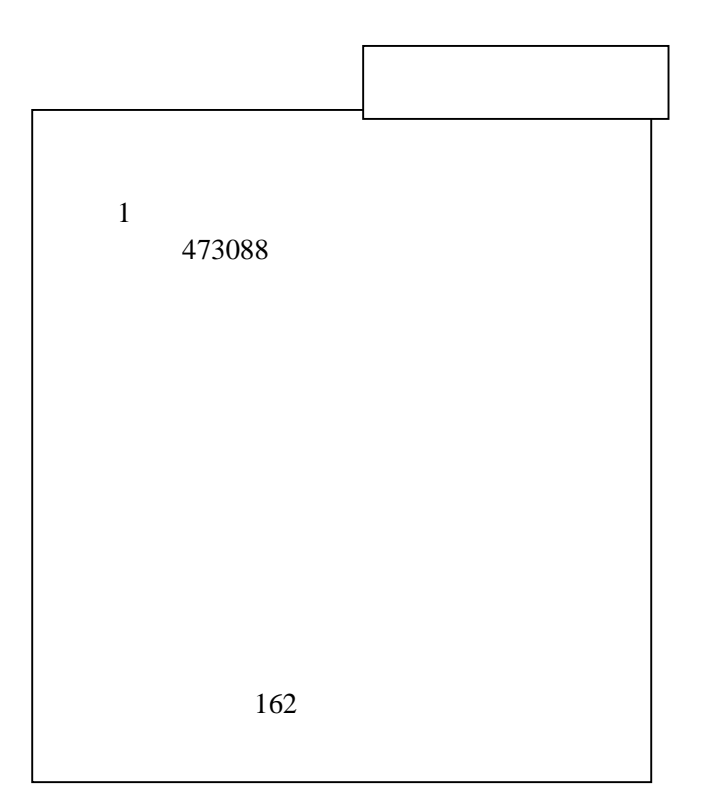

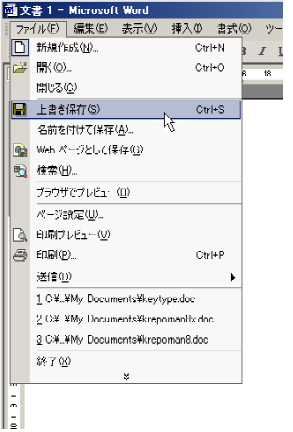

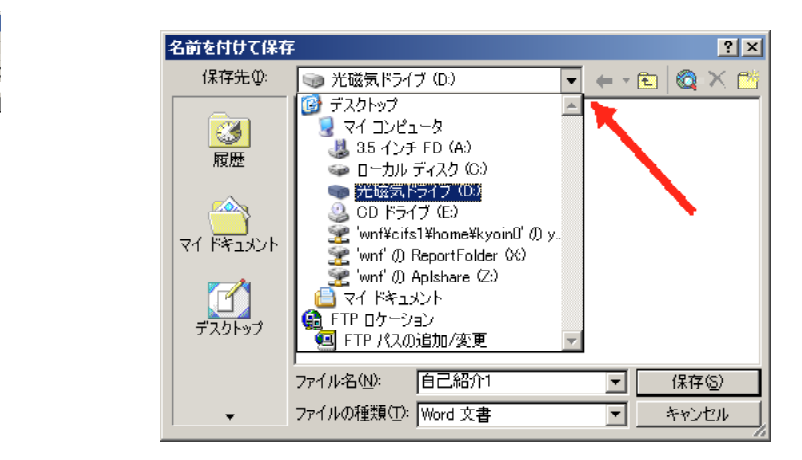

 $\mathbf 1$ 

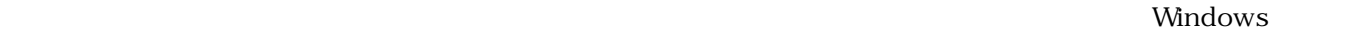

**CONTENTS Word STATE** 

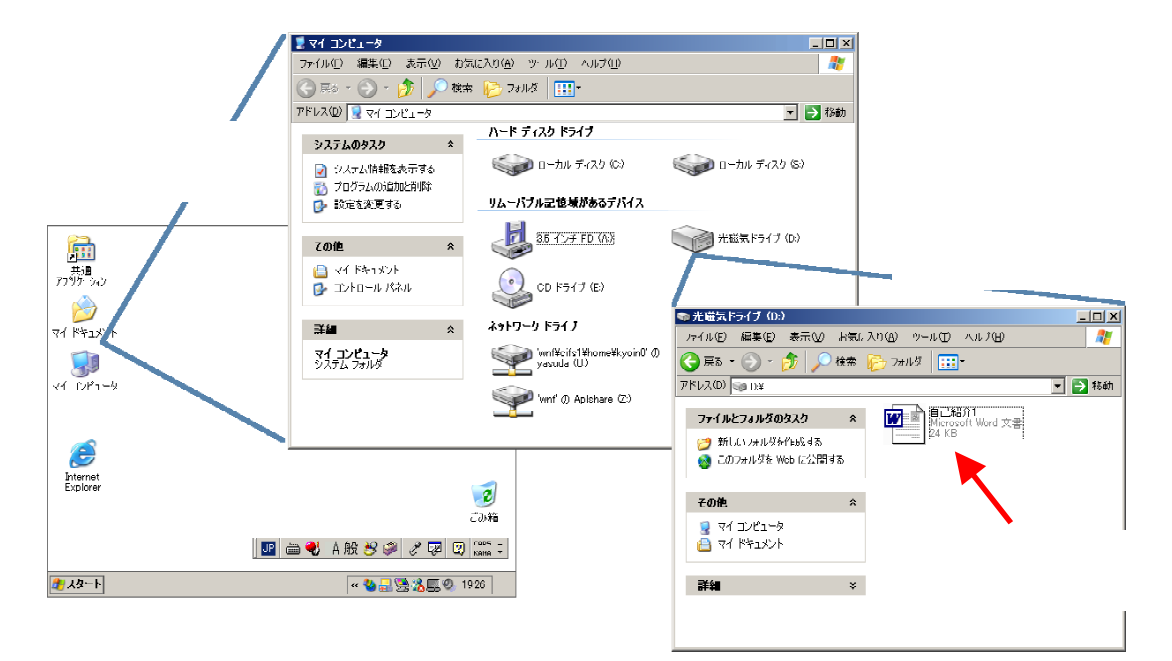

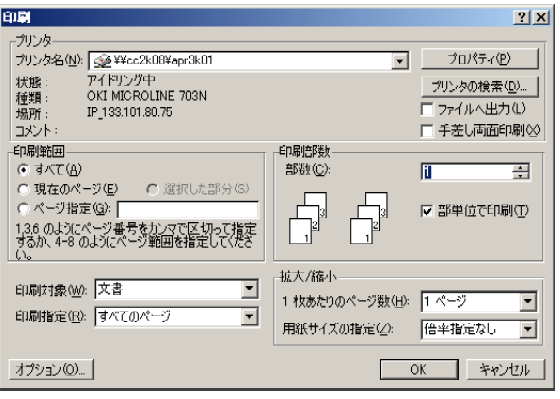

OK

Word